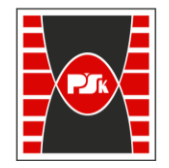

Załącznik nr 9 do Zarządzenia Rektora PŚk Nr 35/19 w brzmieniu ustalonym Zarządzeniem Nr 12/22

# **KARTA PRZEDMIOTU**

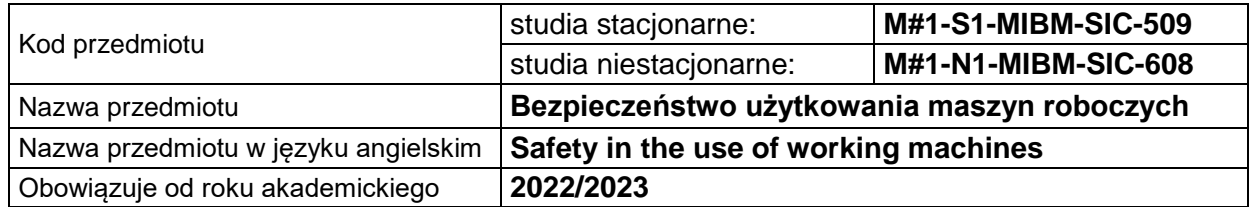

#### **USYTUOWANIE PRZEDMIOTU W SYSTEMIE STUDIÓW**

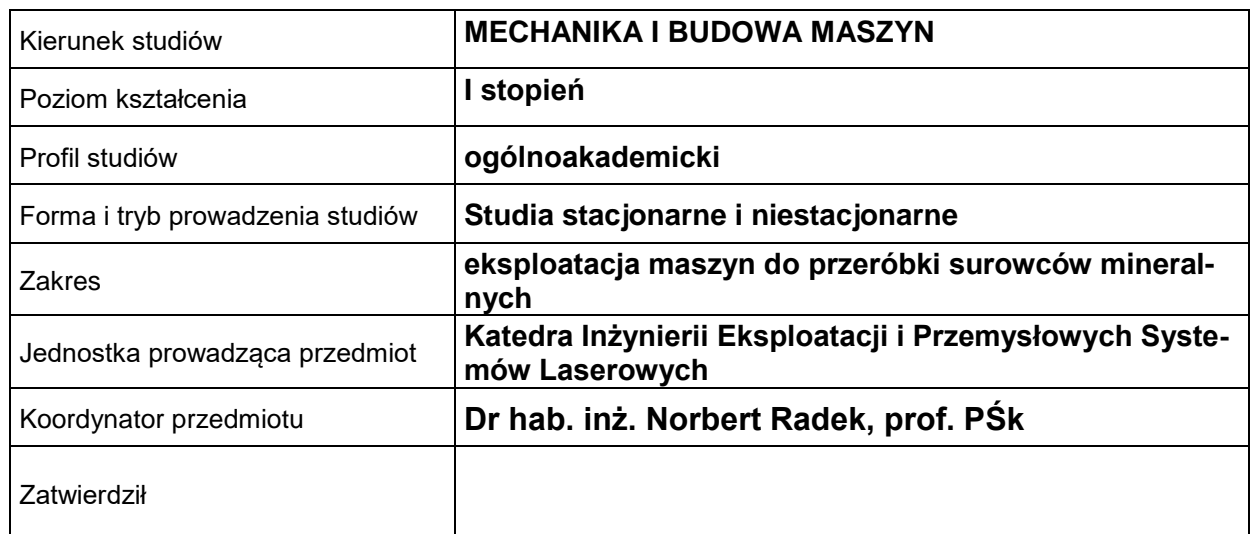

#### **OGÓLNA CHARAKTERYSTYKA PRZEDMIOTU**

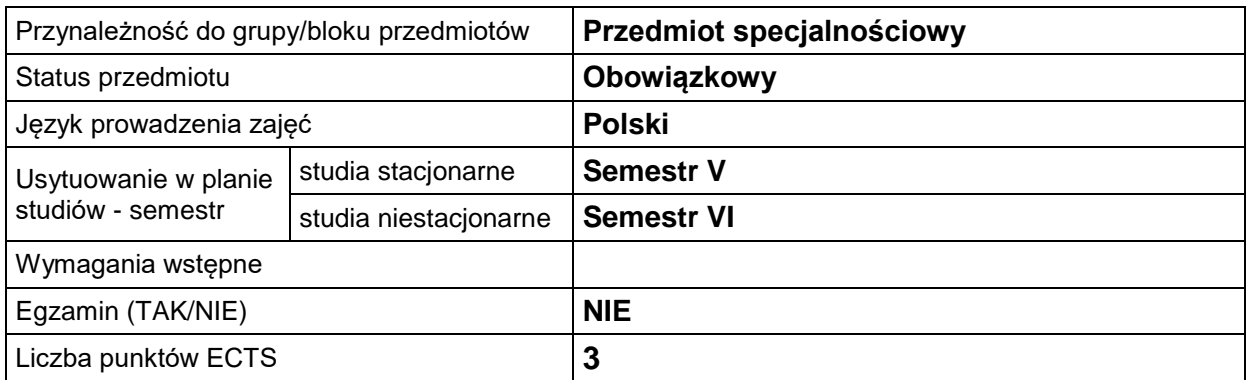

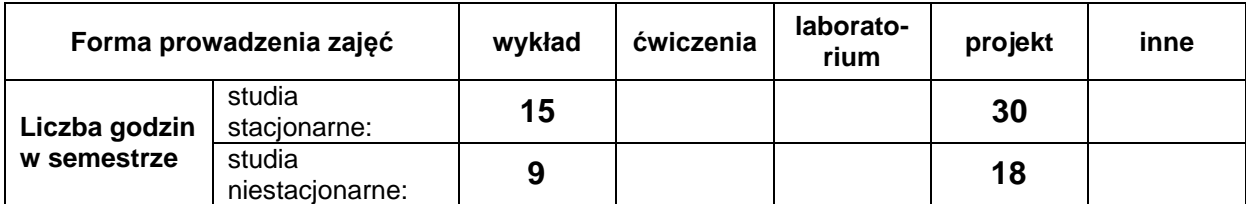

# **EFEKTY UCZENIA SIĘ**

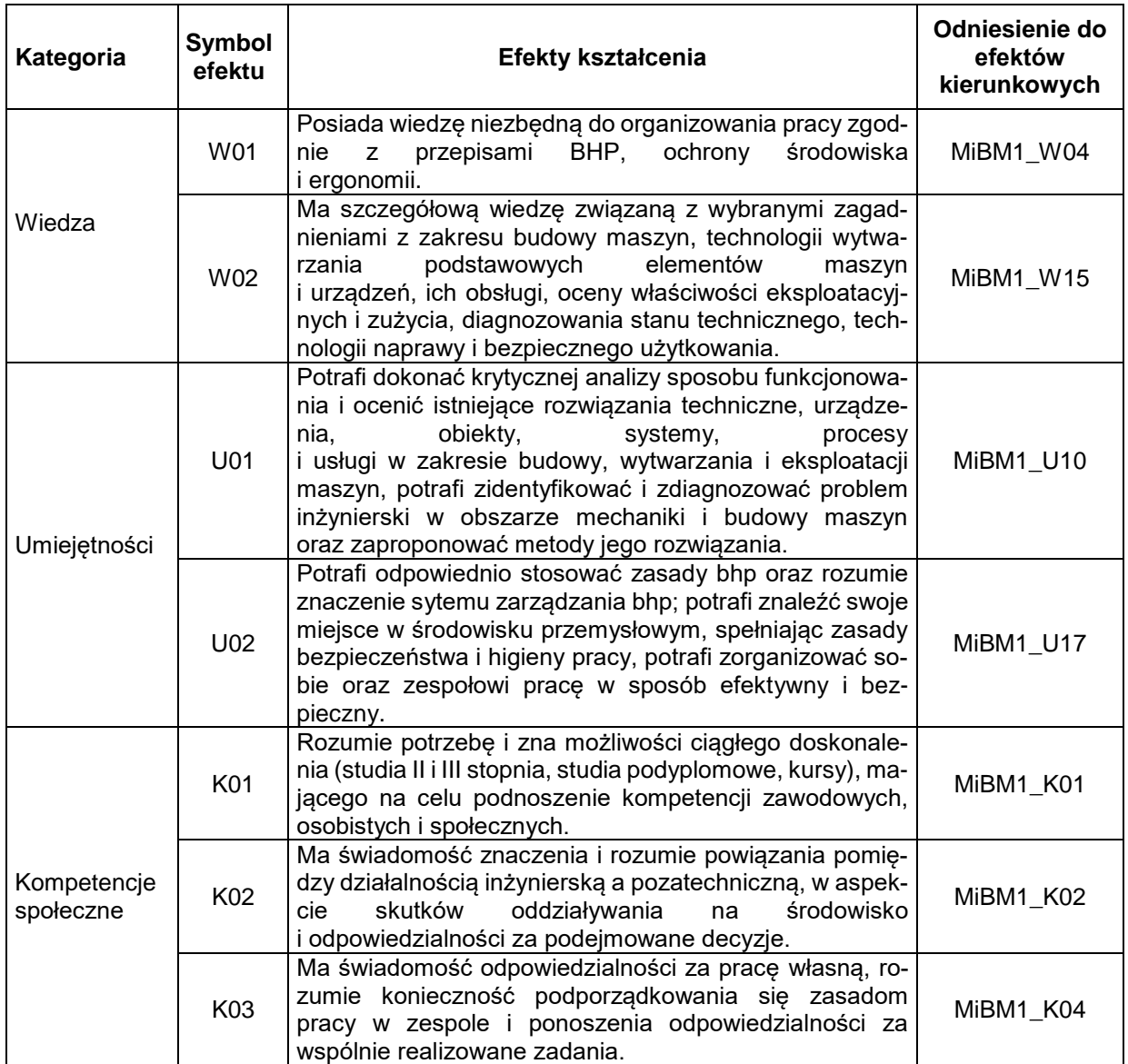

#### **TREŚCI PROGRAMOWE**

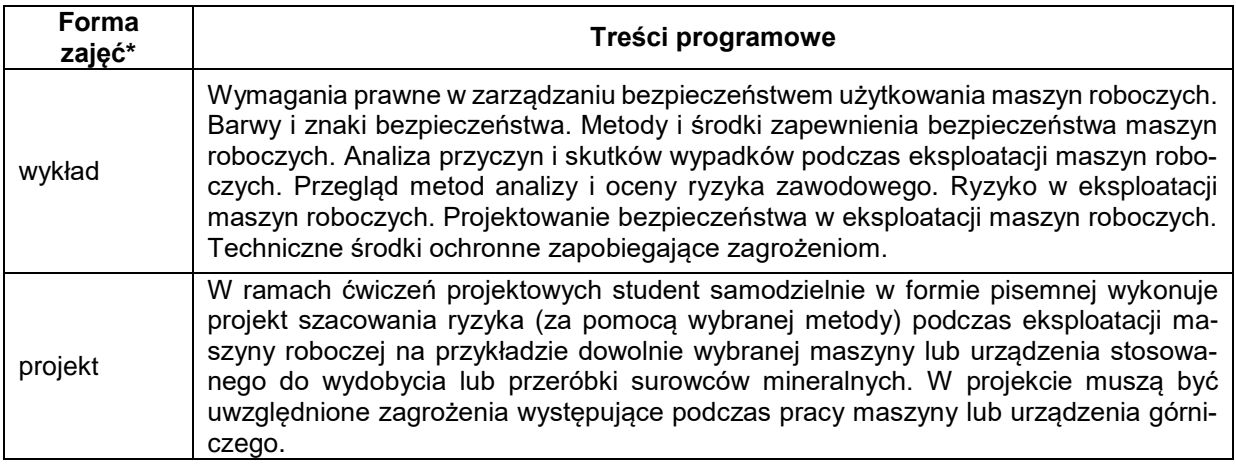

## **METODY WERYFIKACJI EFEKTÓW UCZENIA SIĘ**

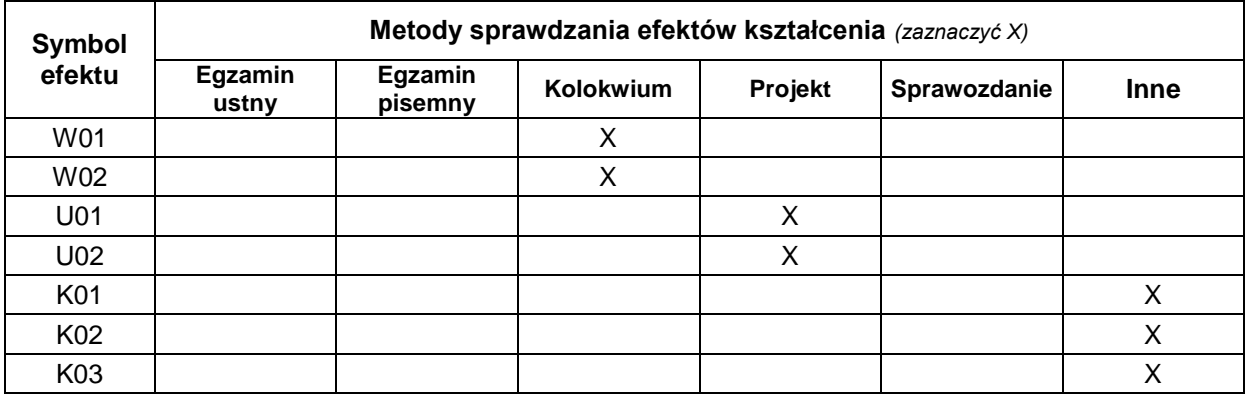

### **FORMA I WARUNKI ZALICZENIA**

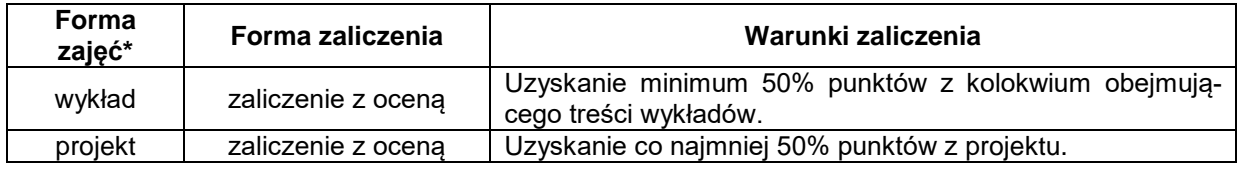

# **NAKŁAD PRACY STUDENTA**

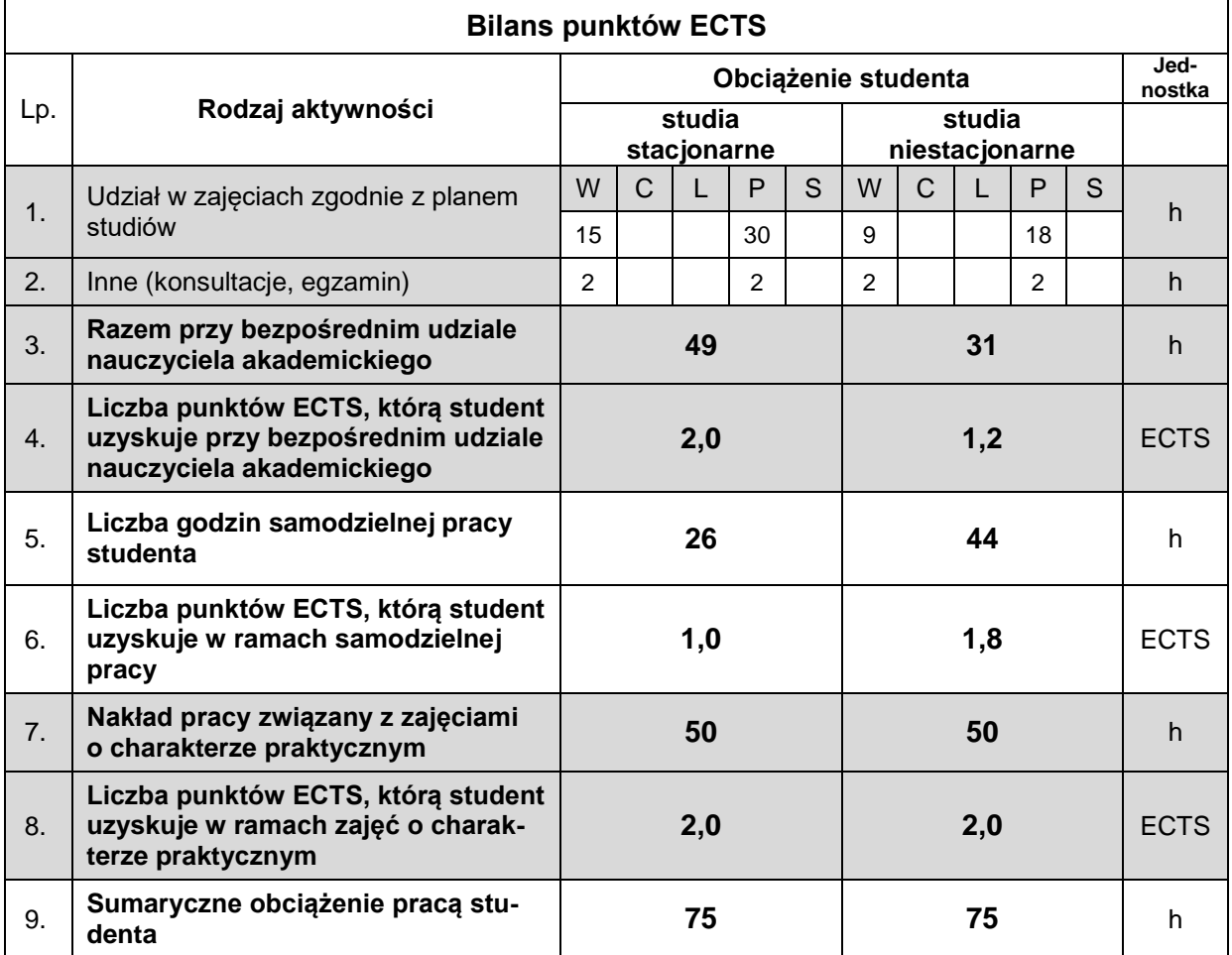

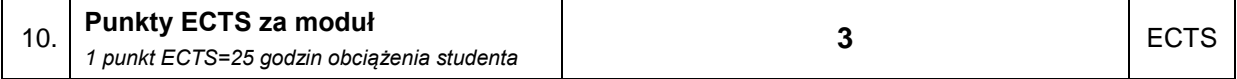

#### **LITERATURA**

- 1. Dyrektywa Parlamentu Europejskiego i Rady Europy 2009/104/WE z dnia 16 września 2009 r. dotycząca minimalnych wymagań w dziedzinie bezpieczeństwa i higieny użytkowania sprzętu roboczego przez pracowników podczas pracy.
- 2. Dyrektywa 2006/42/WE Parlamentu Europejskiego i Rady z dnia 17 maja 2006 r. w sprawie maszyn.
- 3. Rozporządzenie Ministra Gospodarki z dnia 21 października 2008 r. w sprawie zasadniczych wymagań dla maszyn (Dz. U. 2008, nr 199, poz. 1226).
- 4. Łabanowski W.: Bezpieczeństwo użytkowania maszyn. Poradnik dla pracodawców. PIP, Warszawa 2014.
- 5. PN-EN 61310-2:2010. Bezpieczeństwo maszyn. Wskazywanie, oznaczanie isterowanie Część 2. Wymagania dotyczące oznaczania.
- 6. PN-EN 13849-1:2008/AC:2009. Bezpieczeństwo maszyn Elementy systemów sterowania związane z bezpieczeństwem – Część 1: Ogólne zasady projektowania.
- 7. PN-EN 953+A1:2009. Bezpieczeństwo maszyn Osłony Ogólne wymagania dotyczące projektowania i budowy osłon stałych i ruchomych.
- 8. PN-EN 61310-1:2009. Bezpieczeństwo maszyn. Wskazywanie, oznaczanie i sterowanie Część 1: Wymagania dotyczące sygnałów wizualnych, akustycznych i dotykowych.
- 9. PN-EN 61310-3:2010. Bezpieczeństwo maszyn. Wskazywanie, oznaczanie i sterowanie Część 3: Wymagania dotyczące umiejscowienia i działania elementów sterowniczych.
- 10. Rozporządzenie Ministra Pracy i Polityki Socjalnej z dnia 29 listopada 2002 r. w sprawie najwyższych dopuszczalnych stężeń i natężeń czynników szkodliwych dla zdrowia w środowisku pracy (Dz. U. 2002, nr 217, poz.1833 z późn. zm.).
- 11. Bezpieczeństwo eksploatacji maszyn, urządzeń i budynków bezpieczeństwo pracowników <http://osha.europa.eu/pl/publications/factsheets/88>
- 12. Chrostowski T. Bezpieczeństwo w eksploatacji maszyn, [http://www.zie.pg.gda.pl](http://www.zie.pg.gda.pl/)
- 13. Przybyliński B., 2011. Wybrane aspekty projektowania maszyny bezpiecznej. Studia i Materiały Polskiego Towarzystwa Zarządzania Wiedzą, nr 49, 231-245.
- 14. Przybyliński B., 2012. BHP i ergonomia. Wydawnictwa Uniwersytetu Technologiczno-Przyrodniczego w Bydgoszczy.
- 15. Zawieski W. i inni, 2007. Ryzyko zawodowe. Metodyczne podstawy oceny, CIOP PIB, Warszawa.
- 16. Czasopisma: Górnictwo i Geologia, Górnictwo Odkrywkowe, Przegląd Górniczy.